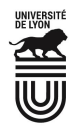

Université Claude Bernard Lyon 1

# 4A : Les applications d'Internet

Faculté

des Sciences et Technologies

Opt Informatique

Le modèle Client/Serveur La connexion à distance (telnet et ssh) Le courrier électronique (SMTP, POP, IMAP, Webmail) La résolution des noms (DNS) Les autres applications (FTP, NFS, LDAP…)

Olivier Glück L1 MathinfoUCBL LIFASR2 : Introduction aux réseaux et au web 1

Olivier Glück L1 MathinfoUCBL LIFASR2 : Introduction aux réseaux et au web 2

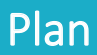

### **Le modèle Client/Serveur**

- Qu'est-ce que le modèle Client/Serveur, Les sockets et les numéros de port, l'architecture TCP/IP
- **Example 2** La connexion à distance (telnet, ssh et X) Connexion locale et distante, L'application telnet, ssh, et X
- **Le courrier électronique (SMTP, POP, IMAP, Webmail)** 
	- Composants et transmission du courriel, Configuration d'un client mail, Protocoles SMTP, POP et IMAP, Webmail
- **La résolution des noms (DNS)**

Les services fournis par le DNS, Un système distribué, Qu'est-ce qu'un domaine ? Les serveurs racine, Les messages DNS, host

**E** Les autres applications (FTP, NFS, LDAP...)

# Copyright

- Copyright © 2022 Olivier Glück: all rights reserved
- Ce support de cours estsoumis aux droits d'auteur et n'est donc pas dans le domaine public. Sa reproduction est cependant autorisée à condition de respecter les conditions suivantes :
	- Si ce document est reproduit pour les besoins personnels du reproducteur, toute forme de reproduction (totale ou partielle) est autorisée à la condition de citer l'auteur.
	- Si ce document est reproduit dans le but d'être distribué à des tierces personnes, il devra être reproduit dans son intégralité sans aucune modification. Cette notice de copyright devra donc être présente. De plus, il ne devra pas être vendu.
	- Cependant, dans le seul cas d'un enseignement gratuit, une participation aux frais de reproduction pourra être demandée, mais elle ne pourra être supérieure au prix du papier et de l'encre composant le document.
	- Toute reproduction sortant du cadre précisé ci-dessus est interdite sans accord préalable écrit de l'auteur.

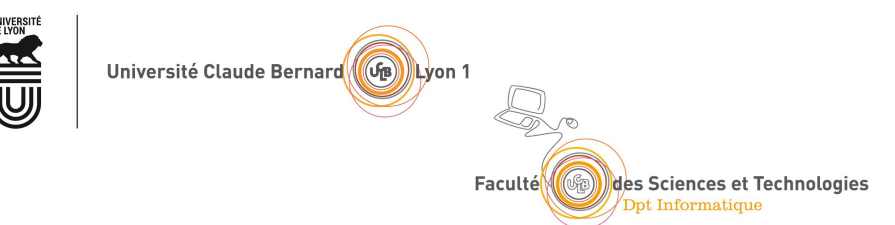

### Le modèle Client/Serveur

Qu'est-ce que le modèle client/serveur ? Les sockets et les numéros de port L'architecture TCP/IP

### Les applications vues dans ce cours

- Le web (**HTTP**)
- La connexion à distance (**telnet**, **ssh** et **X**)
- Le courrier électronique (**SMTP**, **POP**, **IMAP**, **Webmail**)
- La résolution des noms (**DNS**)
- Le transfert de fichiers (**FTP**)
- L'accès aux fichiers distants (**NFS**, **SMB**)
- L'annuaire fédérateur (**LDAP**)

### **Toutes ces applicationsfonctionnent selon le modèle Client/Serveur !**

Olivier Glück L1 MathinfoUCBL LIFASR2 : Introduction aux réseaux et au web 5

### Par exemple le Web…

- Une application d'Internet qui permet le partage de documents liés entre eux et appelés "pages web"
- Une page web peut contenir du texte, des images, des programmes, des liens vers d'autres pages web…
- Fonctionne en mode Client/Serveur au dessus de l'architecture TCP/IP
- **L'application estrépartie sur le client etle serveur qui dialoguent selon un protocole applicatif spécifique**

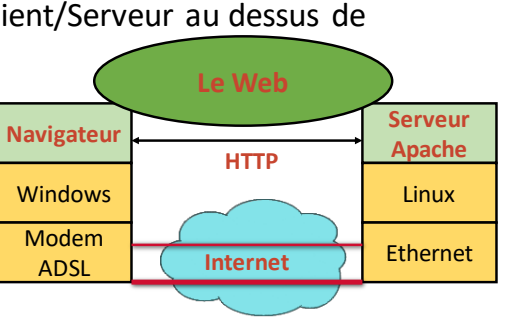

# Le modèle Client/ Serveur

- Idée : l'application est répartie sur différents sites pour optimiser le traitement, le stockage...
- Le client
	- effectue une demande de service auprès du serveur (**requête**)
	- initie le contact(parle en premier), ouvre la session

### ■ Le serveur

- est la partie de l'application qui offre un service
- est à l'écoute des requêtes clientes
- répond au service demandé par le client (**réponse**)
- Le client et le serveur ne sont pas identiques, ils forment un système coopératif
- **Un serveur peut répondre à plusieurs clients** simultanément

# Le modèle Client/ Serveur

- **Une application Client/Serveur, c'est** 
	- **une partie cliente** qui exécute des requêtes vers un serveur

Olivier Glück L1 MathinfoUCBL LIFASR2 : Introduction aux réseaux et au web 6

- **une partie serveur** qui traite les requêtes clientes et y répond
- **un protocole applicatif** qui définit les échanges entre un client et un serveur
- **un accès via une API** (interface de programmation, généralement les sockets) à la couche de transport des messages
- Bien souvent les parties cliente et serveur ne sont pas écrites par les mêmes programmeurs --> rôle important des RFCs qui spécifient le protocole !

### Les sockets, interface d'accès au réseau

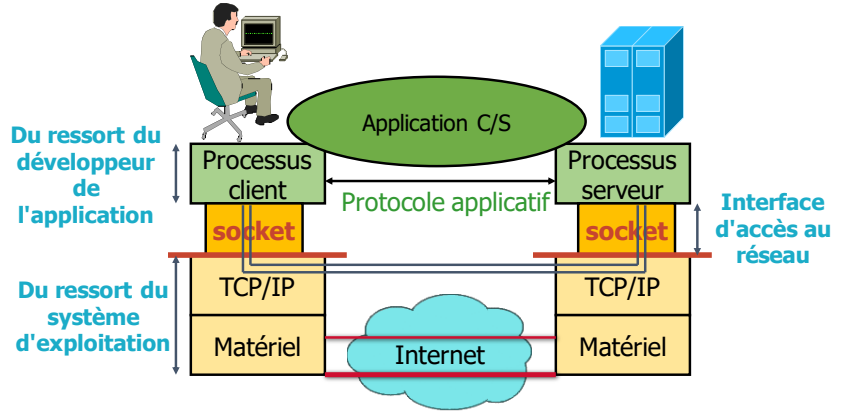

**Une socket : interface locale à l'hôte, créée par l'application, contrôlée par l'OS Porte de communication entre le processus client et le processus serveur**

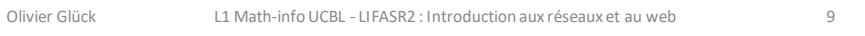

## Les sockets et les numéros de port

**E** Un échange Client/Serveur = (@IP\_src,port\_src,@IP\_dest,port\_dest)

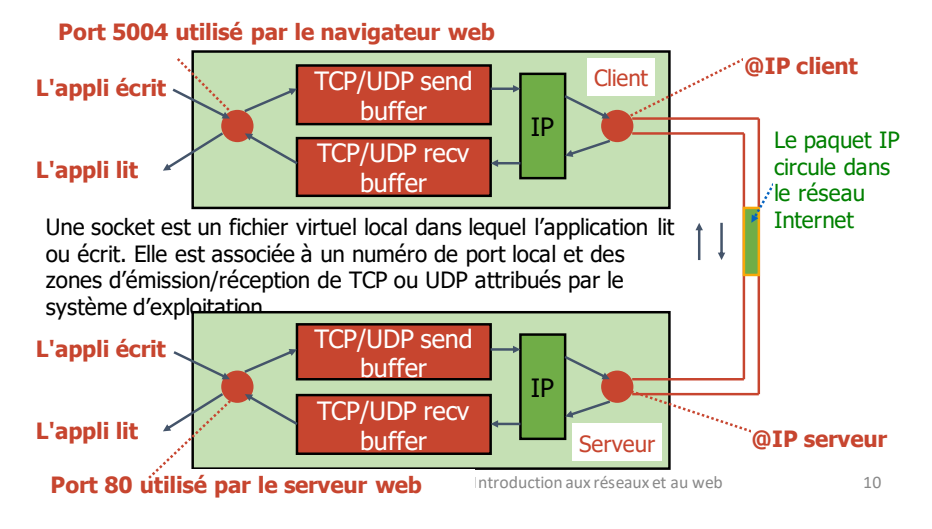

### Les numéros de ports et les adresses IP

**Les ports inférieurs à 1024 sont réservés pour les serveurs car le port du serveur doit être fixé et connu à l'avance pour que le client puisse faire sa demande.**

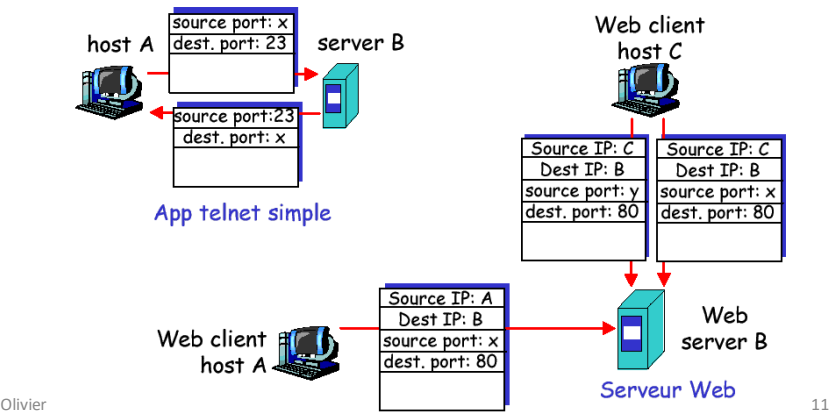

# L'architecture de TCP/IP

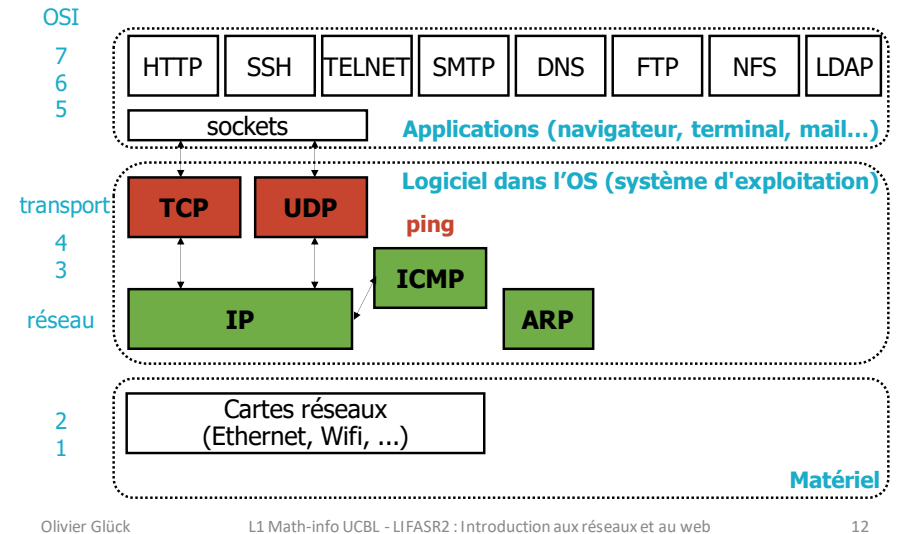

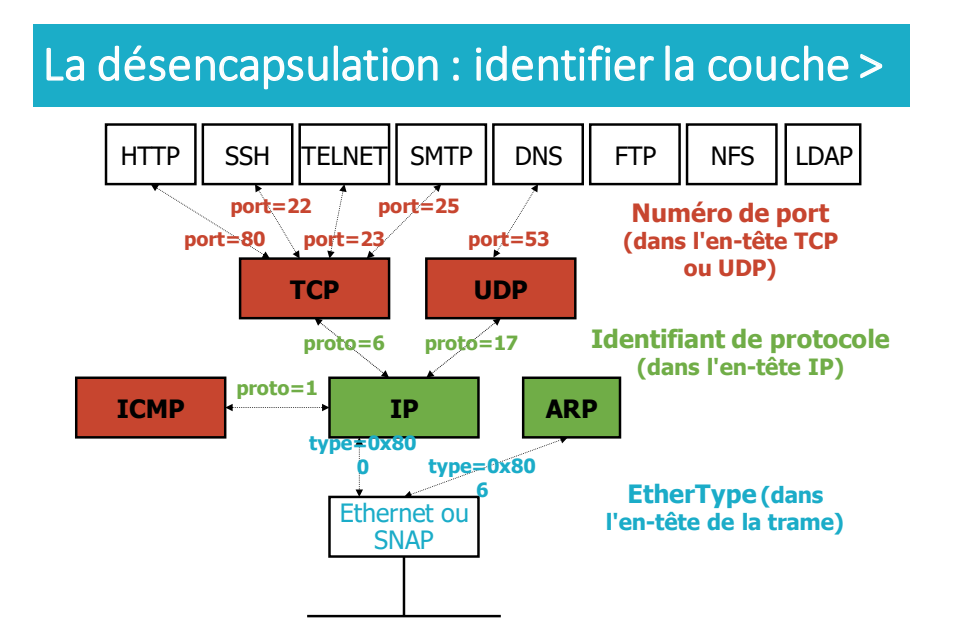

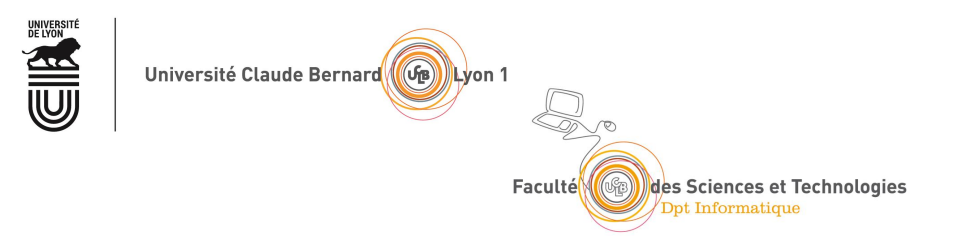

### La connexion à distance (telnet, ssh et X)

Connexion locale et distante L'application telnet L'application ssh L'application X

Olivier Glück L1 MathinfoUCBL LIFASR2 : Introduction aux réseaux et au web 14

# Qu'est-ce qu'une connexion à distance ?

Olivier Glück L1 MathinfoUCBL LIFASR2 : Introduction aux réseaux et au web 13

- Application permettant à un utilisateur de se connecter à une machine distante pour en prendre partiellement le contrôle c'est à dire **exécuter des commandes** autorisées
	- à partir d'un terminal local et à condition que cet utilisateur dispose d'un accès autorisé à cettemachine (login, mot de passe…)
- **Eles commandes saisies localement au clavier s'exécutent** sur la machine distante
	- Les environnements local et distant peuvent être hétérogènes  $(windows->unix,...).$ **Présentation Client**

### **Connexion à distance :**

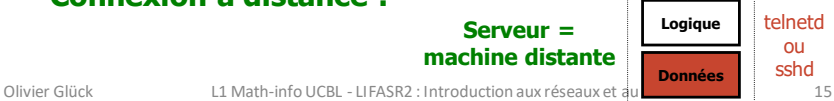

telnetd ou sshd

### La connexion à distance

### **• Plusieurs protocoles**

- **Etelnet** : le standard (existe sur de nombreuses plate-formes)
- **<u>• rlogin**</u> : uniquement entre machines unix
- **ssh** : sécurisé (authentification + chiffrement), peut transporter le DISPLAY c'est à dire gérer des fenêtres distantes

### ▪ La connexion à distance a besoin d'interactivité

- Tout ce qui est tapé au clavier sur le client est envoyé au serveur à travers la connexion puis exécuté par lui.
- Tout ce qui est envoyé par le serveur au client s'affiche dans le terminal sur l'écran de la machine cliente.

# Fonctionnement d'une connexion locale

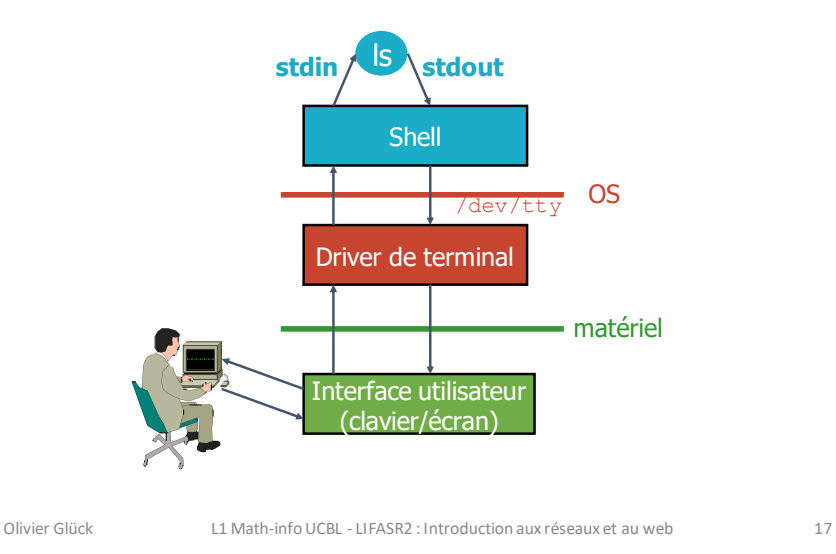

### Fonctionnement d'une connexion distante

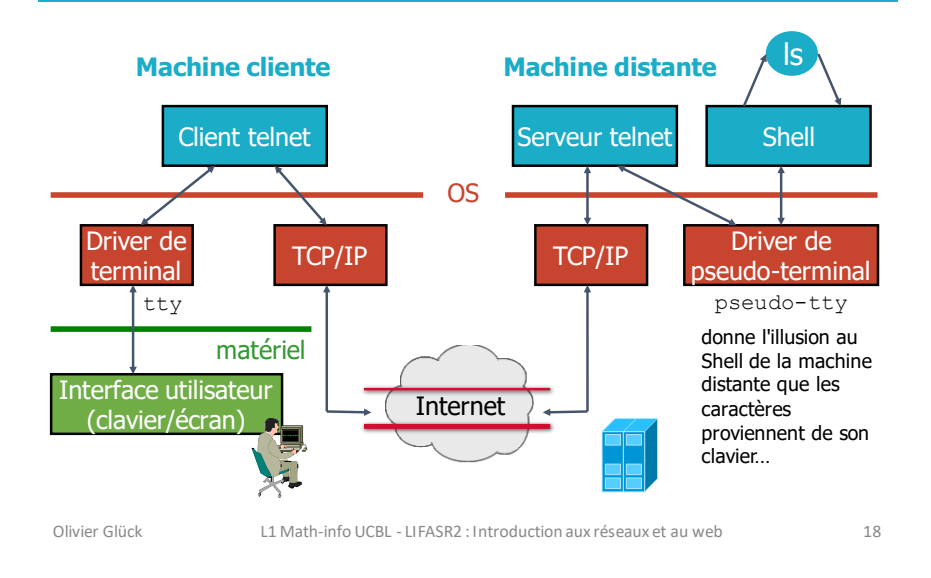

### Telnet: un protocole ET une application

### **TELecommunication NETwork protocol**

- Un des premiers standard de l'Internet : RFC 854,855 (1983)
- Le serveur attend sur son port 23 les demandes de connexion TCP qui arrivent des clients
- Authentification par login/mdp sur le shell distant (attention : le mot de passe est transmis en clair)
- Quand un caractère est tapé au clavier, il est envoyé au serveur qui renvoie un "écho" du caractère ce qui provoque son affichage dans le terminal local
- Prise en compte de l'hétérogénéité entre le système local et le système distant
	- $\blacksquare$  telnet d'une machine Windows vers une machine Unix

# Le client **telnet**

- **Les différentes exécutions possibles (côté client)** 
	- sans argument (paramétrer sa connexion distante) **telnet**
	- par le nom de la machine distante (DNS+port 23)

### **telnet nom\_du\_serveur**

▪ par l'adresse IP de la machine distante (port 23)

### **telnet adr\_IP\_du\_serveur**

▪ accès à un autre service (connexion sur un autre port)

**telnet adr\_IP\_du\_serveur numéro\_port**

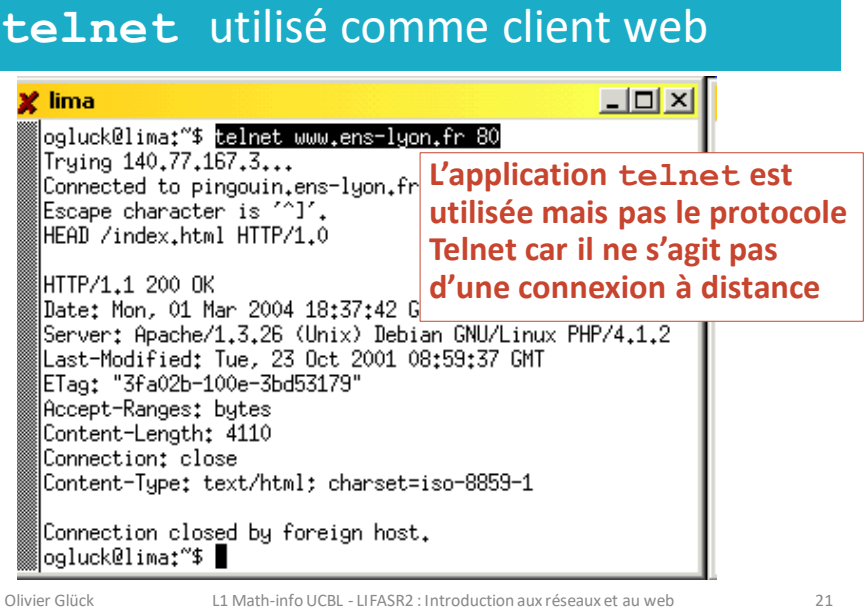

### SSH: un shell distant sécurisé

### **Secure SHell**

- **Eles communications sont cryptées**
- **E** Authentification à base de clés
- Un des seuls protocoles de connexion à distance qui passe les pare-feux de nos jours
- **· Permet de transporter des fenêtres graphiques via le** tunnel SSH avec **ssh -X**
- Le serveur attend sur son port 22 les demandes de connexion TCP qui arrivent des clients
- · Pas encore de RFC (ietf-internet-draft)
- 

Olivier Glück L1 MathinfoUCBL LIFASR2 : Introduction aux réseaux et au web 22

### Les commandes **ssh** et **scp**

▪Connexions à distance

**ssh -l user hostname**

- **ssh user@hostname**
- ▪Exécution de commande à distance
- **ssh -l user hostname cmd**

**ssh user@hostname cmd**

### ▪Copie de fichiers à distance

- **scp file1 file2 user@hostname:**
- **scp -r dir user@hostname:/tmp**

Principe du chiffrement

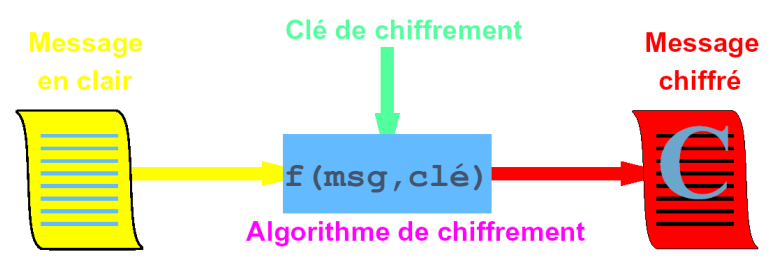

- La qualité de la sécurité dépend
	- du secret de la clé
	- de la longueur de la clé (plus il y a de bits, plus il est difficile d'essayer toutes les clés)
	- de la difficulté d'inversion de l'algorithme de chiffrement

# X : une application qui gère les fenêtres

- **· Système de multi-fenêtrage sous Unix** 
	- appelé X ou X Window System ou X11
	- ensemble de programmes réalisant l'interface Homme/Machine basé sur l'utilisation des périphériques (clavier, souris, écran, …)
- X est constitué de plusieurs entités
	- **un serveur X** : gère le matériel (clavier, écran, …) et leur utilisation par les applications graphiques
	- **des clients X** : applications graphiques qui nécessitent un serveur X pour afficher les fenêtres (xemacs, xterm, xcalc, xv, …)
	- **le protocole X** : fait communiquerles clients et le serveur

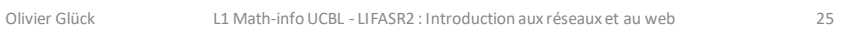

# X : une application qui gère les fenêtres

- Système réparti : permet de travailler sur plusieurs machines simultanément
	- les clients X peuvent s'exécutersur des machines distantes(3 connexions TCP dans l'exemple)

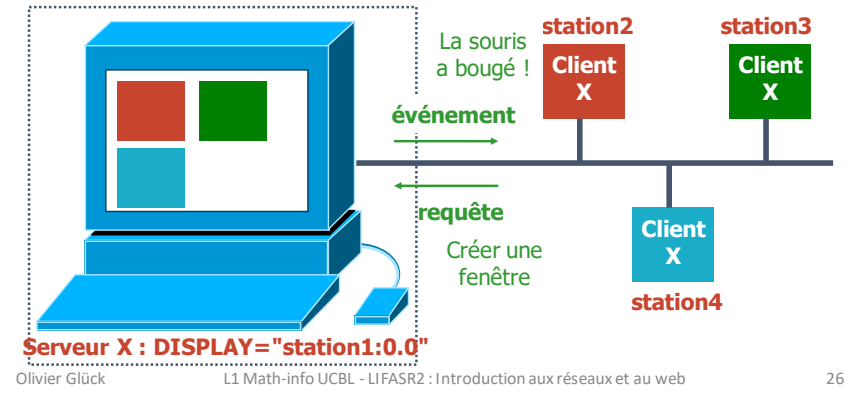

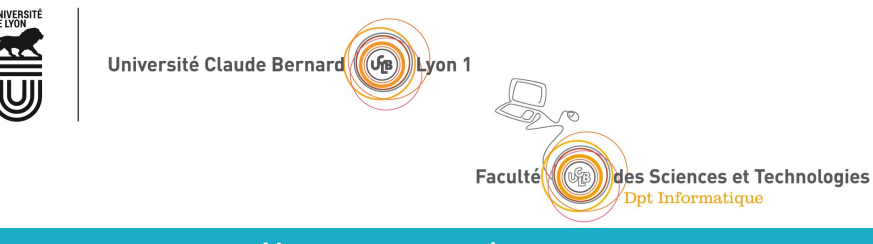

### Le courrier électronique (SMTP, POP, IMAP, webmail)

Les composants du courrier électronique La transmission d'un courriel Configuration d'un client mail Les types MIME Les protocoles SMTP, POP et IMAP Qu'est-ce qu'un Webmail ? Format d'une adresse mail

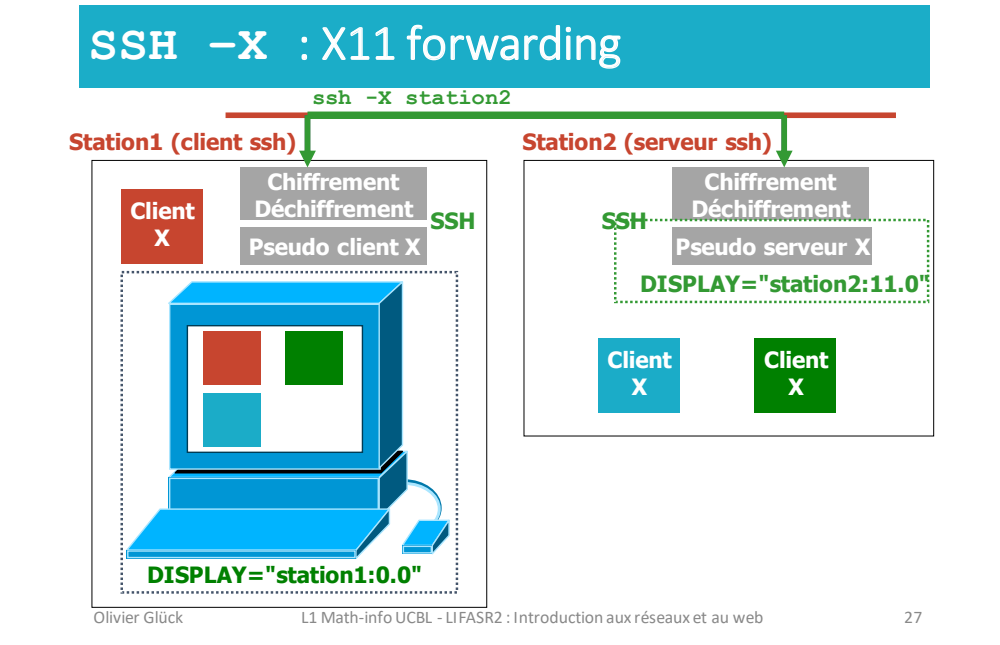

Olivier Glück L1 MathinfoUCBL LIFASR2 : Introduction aux réseaux et au web 28

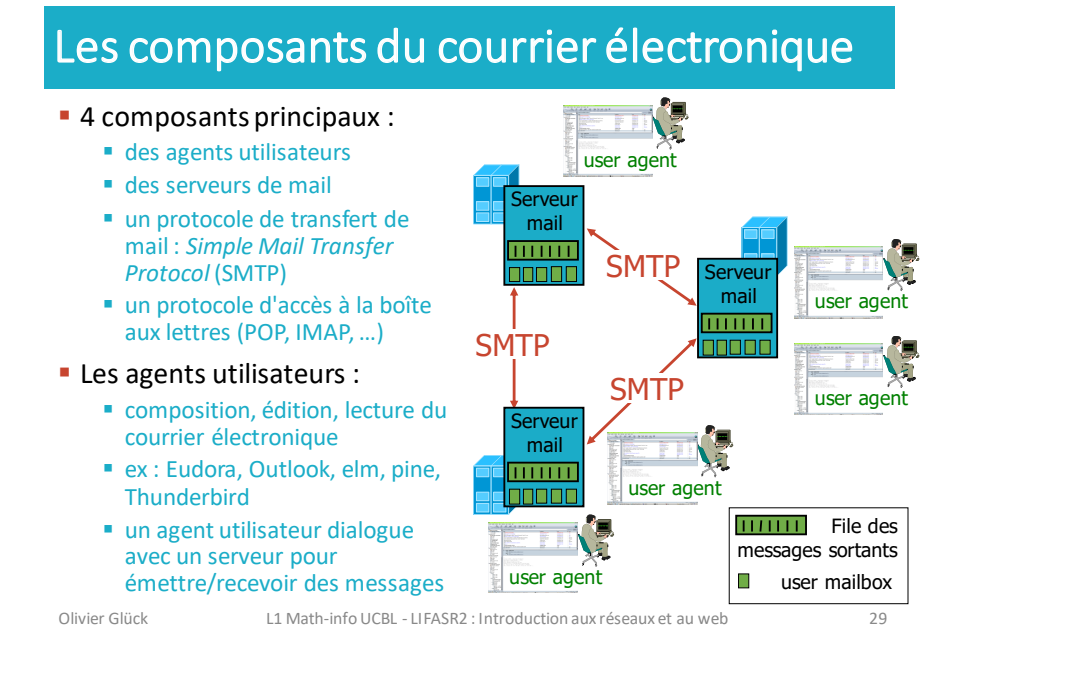

### Les composants du courrier électronique

- Les messages entrants et sortants sont stockés sur le serveur
- La boîte aux lettres de chaque utilisateur contientles messages entrants (à lire)
- File d'attente des messages mail sortants(à envoyer)
- Protocole SMTP entre les serveurs de mail pour l'envoi des messages
	- modèle C/S : Client (serveur de mail émetteur) - Serveur (serveur de mail récepteur)
- le client se connecte sur le port 25/TCP du serveur pour transférer son message<br>11 Math-info L

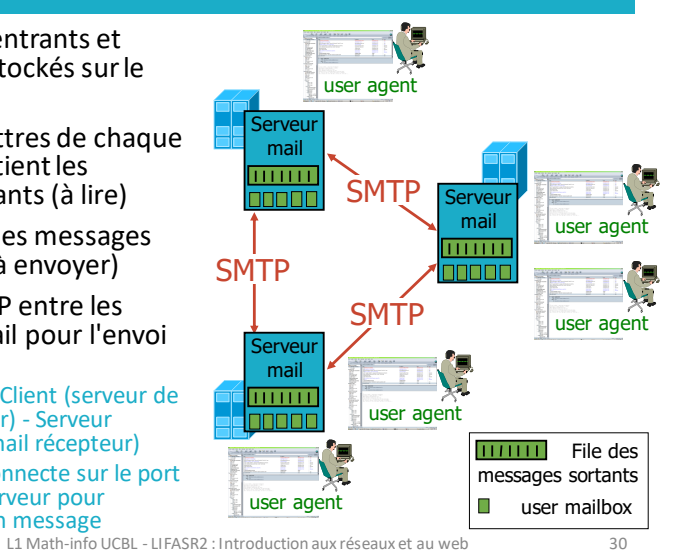

### La transmission d'un courrier électronique

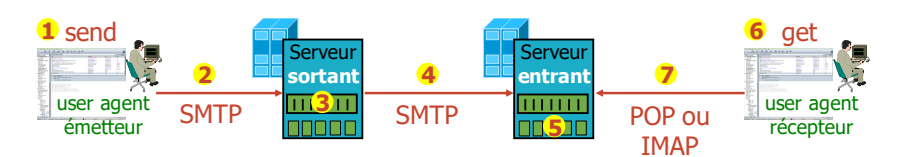

- Les protocoles d'accès : consultation de sa boîte aux lettres (après authentification)
	- POP3 : *Post Office Protocol v3* [RFC 1939]
		- autorisation (agent <--> server) et téléchargement
	- IMAP4 : *Internet Message Access Protocol* v4 [RFC 3501]
		- plus de caractéristiques, plus complexe, plus récent
		- manipulation de messages stockés sur le serveur
	- HTTP (*Webmail*) : Hotmail, Yahoo! Mail, ...

Olivier Glück L1 MathinfoUCBL LIFASR2 : Introduction aux réseaux et au web 31

Analogie avec le courrier"postal"

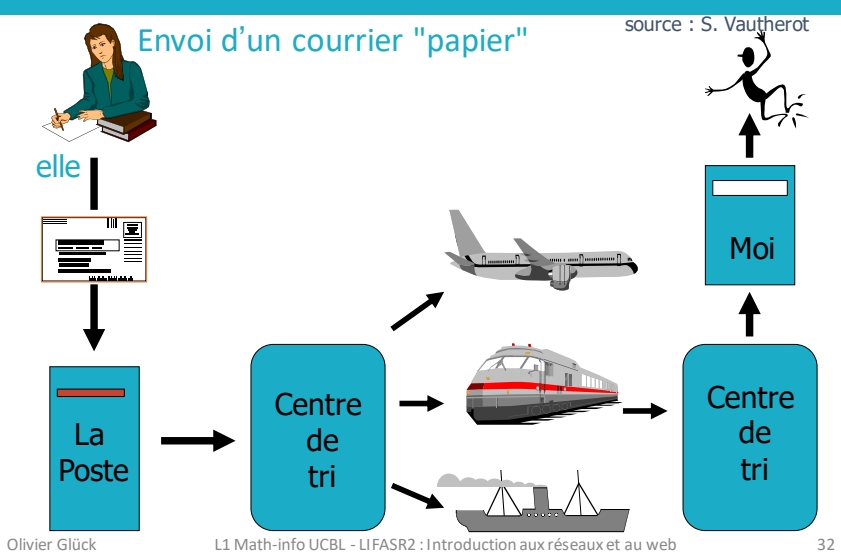

# Configuration d'un client mail

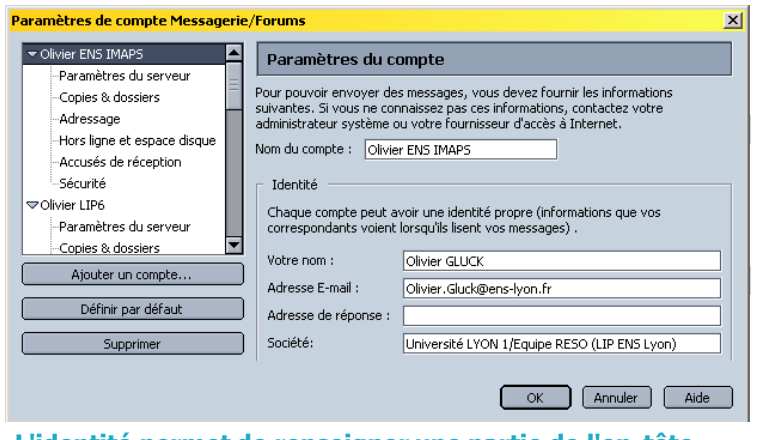

#### **L'identité permet de renseigner une partie de l'en-tête des messages envoyés**

Olivier Glück L1 MathinfoUCBL LIFASR2 : Introduction aux réseaux et au web 33

# Configuration d'un client mail

Pa

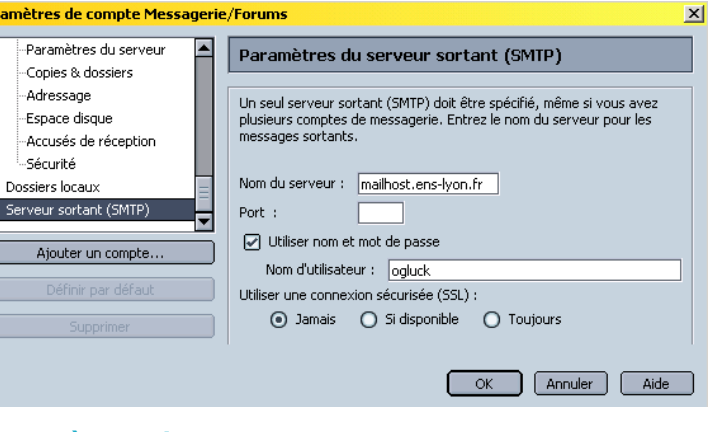

### **Paramètrage du serveur sortant**

Olivier Glück L1 MathinfoUCBL LIFASR2 : Introduction aux réseaux et au web 34

### Configuration d'un client mail

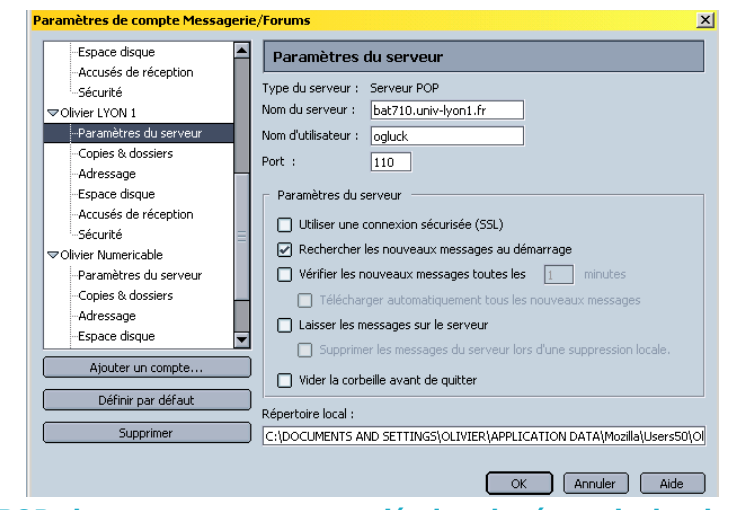

#### <sup>Oli</sup> POP : les messages sont rapatriés dans le répertoire local  $\frac{35}{2}$

# Configuration d'un client mail

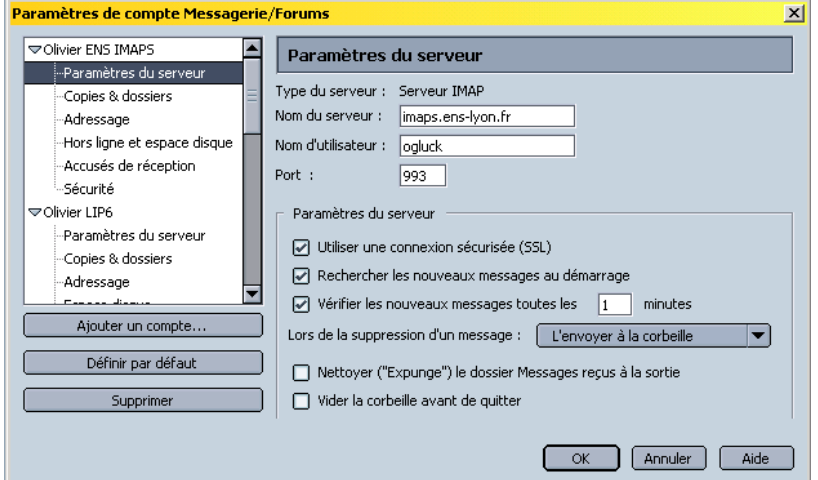

**IMAP : les messages restent sur le serveur sauf s'ils sont supprimés, déplacés, ...**

# Lestypes MIME [RFC 2045, 2056]

### **Content-Type: type/subtype; parameters**

- **E** Lignes supplémentaires dans l'en-tête du message pour déclarer un type MIME et un encodage
- Content-type est généralement positionné à partir de l'extension du document demandé (/etc/mime.types)

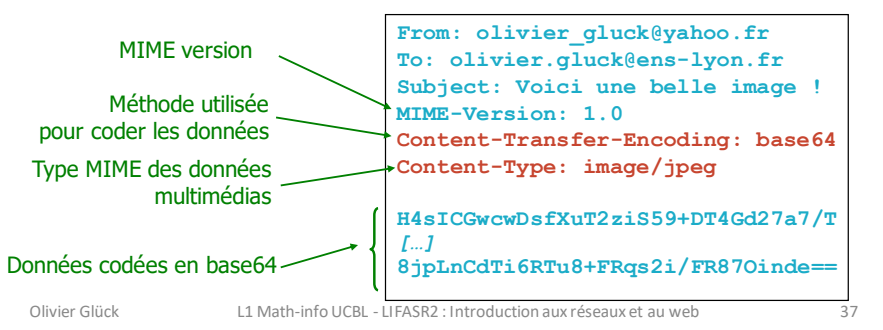

### Un mail avec pièce jointe : type Multipart

**From: olivier\_gluck@yahoo.fr To: olivier.gluck@ens-lyon.fr Subject: Voici une belle image mais avec du texte ! MIME-Version: 1.0 Content-Type: multipart/mixed; boundary=98766789 --98766789 Content-Transfer-Encoding: quoted-printable Content-Type: text/plain Cher Olivier, Voici une photo de nos dernieres vacances ! --98766789 Content-Transfer-Encoding: base64 Content-Type: image/jpeg H4sICGYRMTQAA3NsaWRlcy5wcwDsfXuT2ziS59+DT4Gd275a 56o7LlgSJbFNiWpSqsfw6rvLxPgSxIlVnk64i54ftRKi67/T** *[…]* **8jpLnCdTi6RTu8+FRqs2i/RTuy56plYbYVsa1fdvUjHrtV6g RTf4/hy67fgIIVDfeR+rtYuNFR87Oinde== --98766789--**

Olivier Glück L1 MathinfoUCBL LIFASR2 : Introduction aux réseaux et au web 38

### Les commandes SMTP

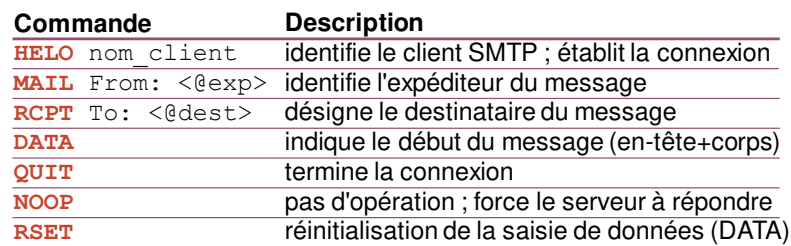

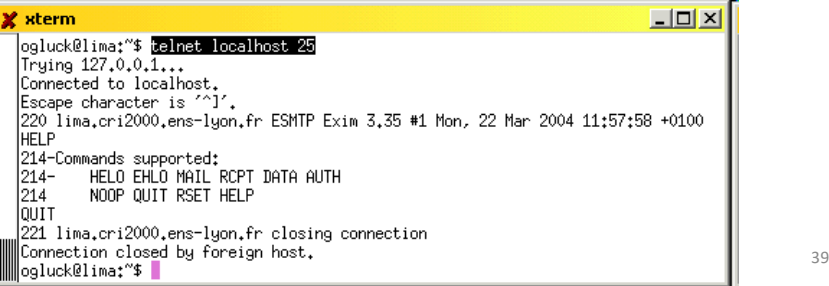

#### xterm ogluck@lima:~\$ telnet mailhost.ens-lyon.fr 25 Trying 140,77,1,22,.. Un échange SMTP Connected to oceanite.ens-lyon.fr. Escape character is '^] 220 oceanite.ens-lyon.fr ESMTP Postfix HELO lima.ens-lyon.fr "Nice to meet you !" 250 oceanite.ens-lyon.fr MAIL FROM: ogluck … sender OK 250 Ok RCPT TO: <olivier.gluck@ens-lyon.fr> ∥250 Ok … receiver OK RCPT TO: <ogluck@bat710.univ-lyon1.fr> 250 Ok Début de l'en-tête (DATA) DATA 354 End data with <CR><LF>.<CR><LF> Fin de l'en-tête (ligne vierge) From: olivier\_gluck@yahoo.fr To: Olivier <ogluck@bat710.univ-lyon1.fr> Fin du message (<CR><LF>.<CR<I Cc: GLUCK <olivier.gluck@ens-lyon.fr> Subject: un dailogue SMTP  $\triangleright$ Date s un dailogue SMTF  $11:45$ Lire Voici un exemple d'echange ! ma Réunion d'information : les jo... planification@inm2004.net 18/03/200... . Lire 250 Ok: queued as 119F332015D Suiet: un dailogue SMTP MAIL FROM: ogluck De: olivier gluck@yahoo.fr  $250$  Ok Date: 11:45 RCPT TO: <br />
COPT TO: <br />
COPT TO: <br />
COPT TO: <<<<<<<<<</>
COPT TO: <</><</>
COPT TO: <</></>
COPT TO: <</></>
COPT TO: <</></>
COPT TO: <</></>
COPT TO: <</ A: Olivier <ogluck@bat710.univ-lyon1.fr> 250 Ok **Conies à :** GLICK colivier aluck@ens-lyon.frb **II**DATA -Mozilla-Status: 0000 –<br>354 End data with <CR>≺LF>.<CR>≺LF> onnomilla-Status? مالنجم<br>C-Mozilla-Status? مالنجم ⊪From: olivier.qluck@ens−luon.fr To: olivier\_gluck@yahoo.fr Return-Path: <ogluck@ens-lyon.fr> Received: from lima.ens-lyon.fr (lima.cri2000.ens-lyon.fr [140.77.13.131]) by oceanite.ens-lyon.fr Un deuxieme mail a envoyer... (Postfix) with SMTP id 119F332015D; Mon, 22 Mar 2004 11:45:25 +0100 (CET) Message-Id: <20040322104525.119F332015D@oceanite.ens-lyon.fr> 250 Ok: queued as 1A18A3200F6 Virus-Scanned: by AMaViS snapshot-

∭Connectionaclesedubweforeign host.<br>∭ogluck@lima:~\$

∥Q∪IT ∥221 Bye

Voici un exemple d'echange !

 $\epsilon$ usek

 $x$ -uIDL: 3a55ecf40c070000  $date/heure$  queued as

 $-1$ ol

### Exemple d'en-têtes

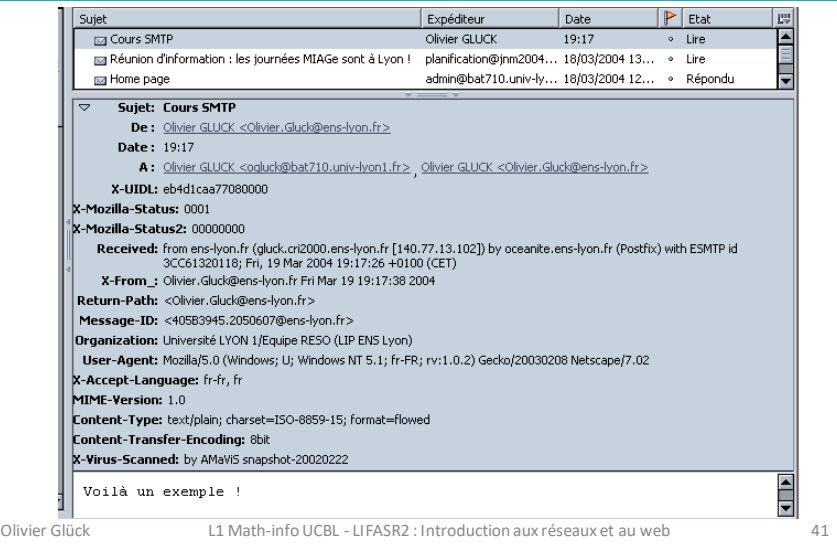

# Exemple de contenu d'une bal

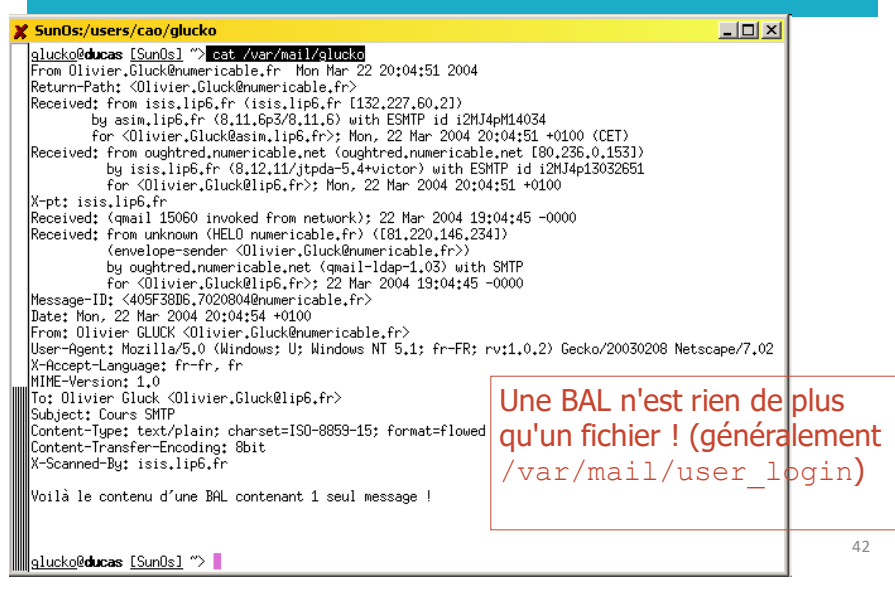

# Le protocole POP3 [RFC 1939]

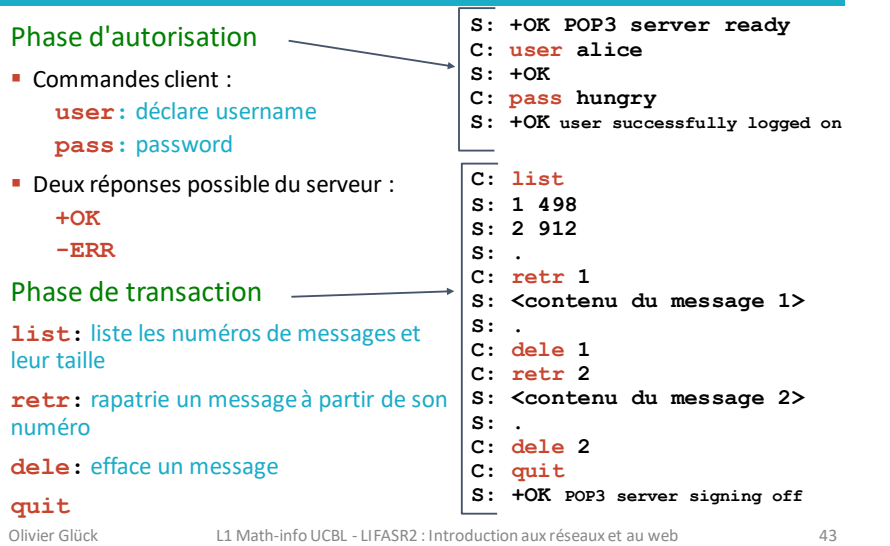

# Le protocole POP3 [RFC 1939]

### ▪POP3 est extrêmement simple

- permet uniquement de télécharger des messages depuis le serveur en laissant éventuellement une copie de ceux-ci dans la BAL de l'utilisateur
- pas adapté aux utilisateurs nomades
	- impossible de gérer des répertoires sur le serveur
	- impossible de gérer les messages en les laissant sur le serveur

### IMAP répond à cette problématique au prix d'un protocole beaucoup plus complexe

# Le protocole IMAP [RFC 3501]

- ▪IMAP permet la gestion distante des messages
	- Associe un message à un répertoire distant sur le serveur
	- Permet à l'utilisateur de faire une recherche dans les messages sur le serveur
	- Permet de ne consulter que des extraits de messages (par exemple que l'en-tête ou que la partie texte d'un message *multipart*…)
	- Contrairement à POP3, IMAP conserve des informations d'état sur chaque utilisateur (noms des répertoires, listes des messages qu'ils contiennent…)

### Plus d'infos : https://tools.ietf.org/html/rfc3501

Olivier Glück L1 MathinfoUCBL LIFASR2 : Introduction aux réseaux et au web 45

# Qu'est-ce qu'un Webmail ?

- L'utilisateur utilise un **navigateur Web** comme agent utilisateur pour consulter/envoyer ses courriers
- **E** Le navigateur fait des requêtes HTTP (ou HTTPS) vers un serveur Web qui s'interface avec les serveurs SMTP/IMAP
	- Le serveur HTTP exécute des scripts qui font des requêtes
		- IMAP pour communiquer avec le serveur IMAP qui stockent les messages reçus par l'utilisateur
		- SMTP pour envoyer les messages de l'utilisateur
- Avantages du Webmail
	- adapté aux utilisateurs itinérants
	- pas besoin d'un agent utilisateur particulier, seule une connexion Internet avec Navigateur Web est nécessaire

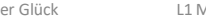

Olivier Glück L1 MathinfoUCBL LIFASR2 : Introduction aux réseaux et au web 46

### Format d'une adresse mail

### ▪ Adresse d'un destinataire : **bal@nom\_domaine**

- Problème :
	- **E** bal n'est pas forcément le login de l'utilisateur : souvent de la forme prenom.nom qui est un alias vers le login
	- **nom\_domaine** n'est pas forcémentle nom du serveur de mail contenantla boîte aux lettres pour avoir des adresses plus courtes et plus faciles à retenir
	- **Ebal** peut représenter plusieurs destinataires (liste de mail)
- Exemple : **Olivier.Gluck@ens-lyon.fr**

Olivier.Gluck est un alias vers /var/mail/ogluck ens-lyon.fr pointe vers mailhost.ens-lyon.fr **(enregistrement de type MX dans le DNS)**

#### Olivier Glück L1 MathinfoUCBL LIFASR2 : Introduction aux réseaux et au web 47

### Architecture d'un serveur MAIL

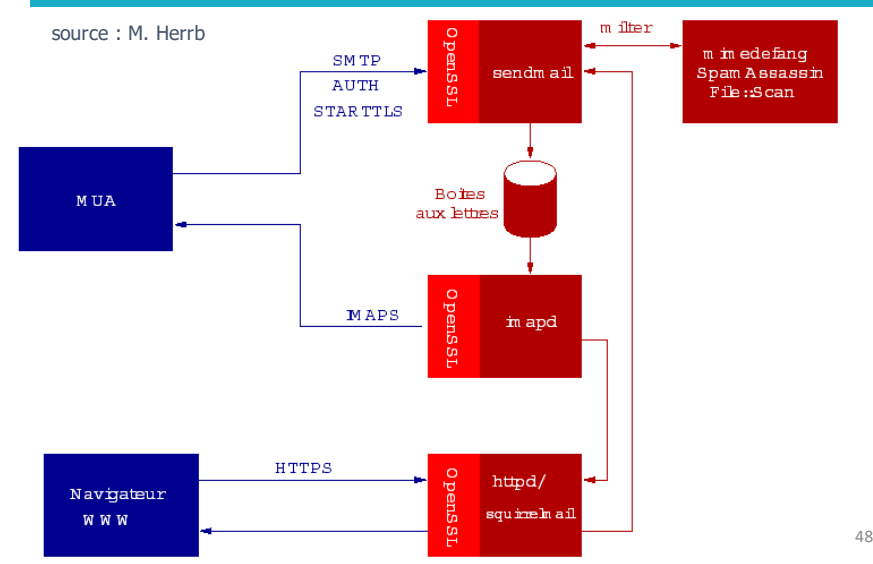

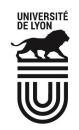

Université Claude Bernard (GP) Lyon 1

### La résolution des noms(DNS)

Faculté

des Sciences et Technologies bot Informatique

Les services fournis par le DNS Un système distribué Qu'est-ce qu'un domaine DNS ? Les serveurs racine Les messages DNS La commande host

Olivier Glück L1 MathinfoUCBL LIFASR2 : Introduction aux réseaux et au web 49

### DNS : Domain Name System

- **ELES personnes ont plusieurs identifiants** 
	- Le nom mais aussi #sécu, #Passeport, #téléphone
- **Les machines et les routeurs aussits** 
	- L'adresse IP (32 bits ou 128 bits) est l'équivalent du numéro de téléphone
	- Le nom de la machine est ce que l'on utilise dans l'URL par exemple :

**www.univ-lyon1.fr**

**www.education.gouv.fr**

- **ELE DNS fait le lien entre les adresses IP utilisées pour** acheminer les paquets et les noms de machine utilisés par les utilisateurs ou les applications
- Olivier Glück L1 MathinfoUCBL LIFASR2 : Introduction aux réseaux et au web 50

### DNS : Domain Name System

### ▪ C'est une base de données **distribuée**

- Il y a plein de serveurs de noms dans le monde. Chaque serveur stocke les noms et les adresses IP dont il est responsable.
- C'est un protocole applicatif comme HTTP, SMTP...
	- Les machines clientes et les serveurs de noms communiquent pour effectuer la traduction d'un nom en adresse IP.
	- Le DNS est utilisé par les applications clientes pour trouver les adresses IP des serveurs mais n'est pas utilisé directement par l'application comme SMTP...
	- Le DNS fonctionne selon le modèle Client/Serveur comme les autres applications.
	- Le serveur utilise le port 53/UDP (ou 53/TCP mises à jour)

### ■ RFC 1034, 1035, 2181, ...

# Les services fournis par le DNS

■ Le service principal : obtenir l'adresse IP d'un serveur **Requête DNS :** Quelle est l'adresse IP de **www.univ-lyon1.fr** ? **Réponse DNS : 134.214.126.72** olivier.gluck@lifasr2:~\$ **host www.univ-lyon1.fr** www.univ-lyon1.fr is an alias for ksup.univ-lyon1.fr. ksup.univ-lyon1.fr has address 134.214.126.72

# ■ Autres exemples de services fournis par le DNS<br>■ Donner plusieurs noms à une machine (Alias)

- 
- **E** Donner plusieurs adresses IP à un serveur (Répartition de la charge)
- Trouver le nom d'un serveur mail (*Mailserver aliasing*)

olivier.gluck@lifasr2:~\$ **host univ-lyon1.fr | grep mail** univ-lyon1.fr mail is handled by 5 smtpbv.univ-lyon1.fr. olivier.gluck@lifasr2:~\$ **host smtpbv.univ-lyon1.fr** smtpbv.univ-lyon1.fr has address 134.214.126.92

### Pourquoi le DNS est un système distribué ?

- Pour l'utilisateur, le DNS n'est qu'une boîte noire mais en réalité très compliquée
	- Une requête DNS peut impliquer plusieurs serveurs de noms répartis dans le monde entier
- Pourquoi pas de DNS centralisé ? Un seul serveur contiendrait toutes les correspondances requises par les applications de l'Internet
	- Dimension de l'Internet : trop de correspondances à gérer, nombre de requêtes au serveur trop important
	- Tolérance aux pannes : si le serveur DNS tombe, tout l'Internet aussi !
	- Volume de trafic impossible à supporter par un seul serveur
	- Délais de réponse : il faut faire en sorte que la réponse soit la plus proche possible du demandeur
	- Problème lié à la maintenance et aux mises à jour perpétuelles de la base

Olivier Glück L1 MathinfoUCBL LIFASR2 : Introduction aux réseaux et au web 53

### Un système distribué

- **E** Aucun serveur ne peut connaître toutes les correspondances nom <> adresse IP
	- **Si un serveur ne connaît pas une correspondance, il interroge** un autre serveur jusqu'à atteindre le serveur détenant l'information souhaitée
- **· Trois types de serveur DNS** 
	- **Les serveurs de noms locaux :** c'est au serveur local que les applications clientes envoient toutes leurs requêtes
	- **Les serveurs de noms racine :** si un serveur local n'a pas la réponse, il transmet la requête à un serveur racine ; un serveur de noms racine connaît au moins les serveurs de source autorisée du premier niveau (.fr., …)
	- **Les serveurs de noms de source autorisée :** un serveur de source autorisée contient les informations "officielles" de sa zone DNS ; il a autorité sur sa zone
- 

Olivier Glück L1 MathinfoUCBL LIFASR2 : Introduction aux réseaux et au web 54

Qu'est-ce qu'un domaine DNS ? Olivier Glück L1 MathinfoUCBL LIFASR2 : Introduction aux réseaux et au web 56 Un domaine est un sous-arbre entier de l'espace de nommage **Domaine complet Domaine fr Domaine ens-lyon.fr fr ens-lyon.fr univ-lyon1.fr ssh** hôte **ssh.ens-lyon.fr** Deux noeuds peuvent avoir le même nom dans des domaines différents : ssh.ens-lyon.fr et ssh.univ-lyon1.fr edu com fr uk Label d'un nœud : 63 caractères max. Nom de domaine ou hôte : 255 caractères max.

#### **client ssh \$ ssh ssh.ens-lyon.fr DNS de** source Le système DNS Quelle est l'adresse de ssh.ens-lyon.fr ? Réponse 140.77.167.6 **serveur ssh** serveur autorisée serveur DNS local serveur DNS racine connexion ssh vers 140.77.167.6 Hôte miage.univ-lyon1.fr

Hôte ssh.ens-lyon.fr

Un système distribué

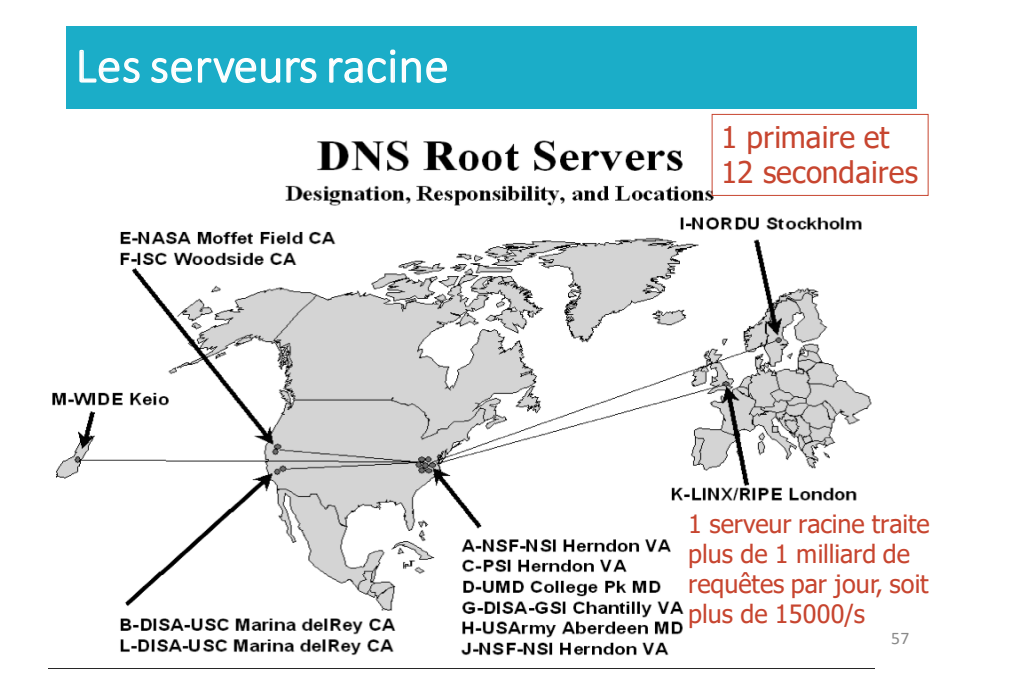

### Principe d'une résolution de nom

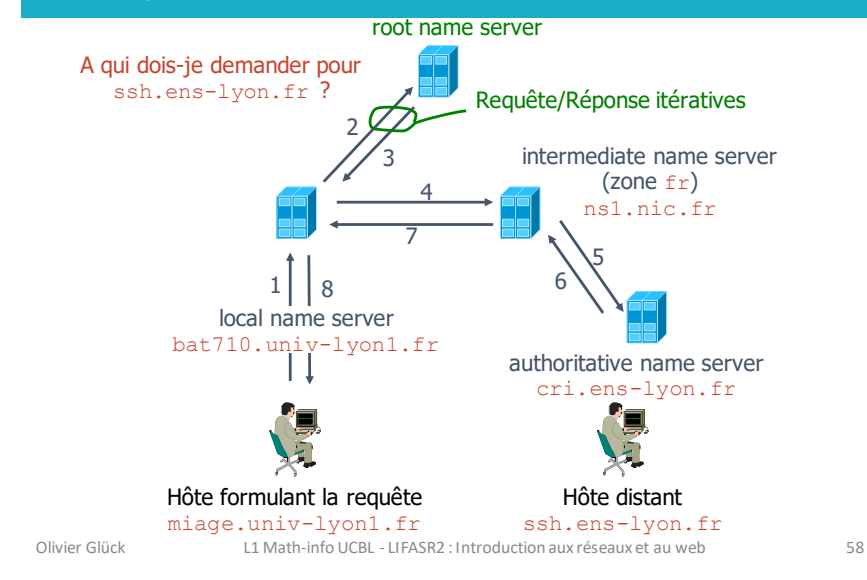

### Les messages DNS [RFC 1034, 1035]

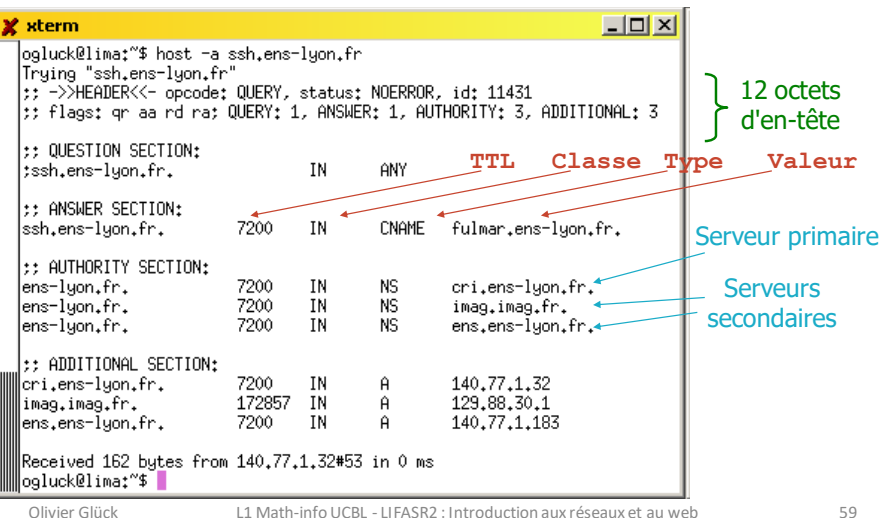

### Les enregistrements stockés par les serveurs

- **Type=A** (val=1) : sert à décrire une correspondance Nom=nom d'hôte (canonique), Value=@IPv4
- **Type=AAAA** (val=28, RFC 1886) : idem mais adresse IPv6 Nom=nom d'hôte, Value=@IPv6
- **Type=PTR** (val=12): sert à la résolution inverse Nom=un nom de la zone arpa, Value=nom canonique (valeur pointée)
- **Type=NS** (val=2) : sert à associer un nom de domaine à un serveur de noms de source autorisée

Nom=domaine, Value=nom du serveur de noms

**Type=CNAME** (val=5) : sert à définir un alias pour un hôte Nom=un alias, Value=nom canonique (le vrai nom)

### Les enregistrements stockés par les serveurs

- **Type=MX** (val=15): alias réservés aux serveurs mail permettant d'associer plusieurs serveurs de mail avec différentes priorités à une même adresse (RFC 974) Nom=un alias, Value=nom canonique d'un serveur de mail
- **Type=SOA** (val=6) : sert à donner des infos sur la zone Nom=nom d'une zone, Value=informations sur la zone
- **Type=ANY** (val=255) : utilisé dans les requêtes pour indiquer n'importe quel type (\*)
- **Type=AXFR** (val=252) : utilisé dans les requêtes pour demander le transfert d'une zone entière (mise à jour d'un serveur secondaire…)
- **Type=HINFO** (val=13): sert à indiquer les CPU et OS du **Serveur interrogé**<br> **Clivier Glück** L1 Math-inf

L1 Math-info UCBL - LIFASR2 : Introduction aux réseaux et au web 61

### Les enregistrements stockés par les serveurs

### Exemples:

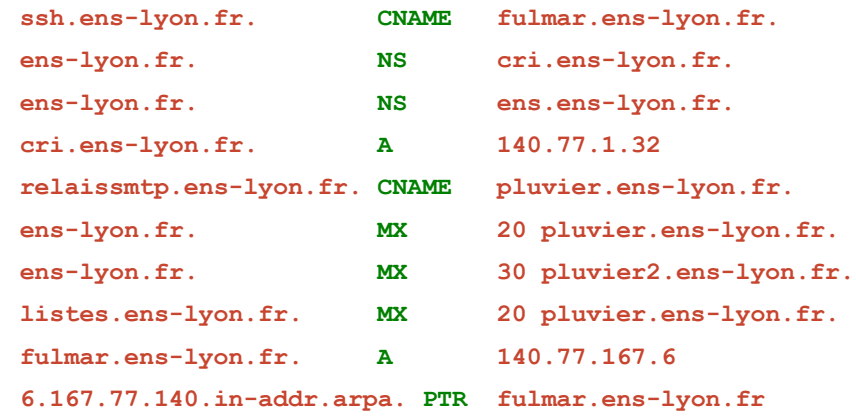

Olivier Glück L1 MathinfoUCBL LIFASR2 : Introduction aux réseaux et au web 62

del de de Michel Contrato de la contrato de Co

### La commande **host**

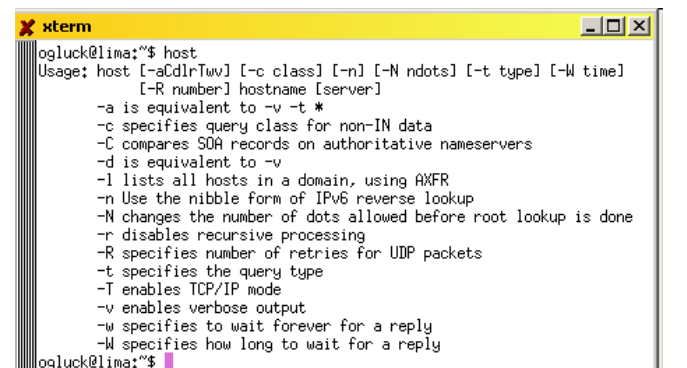

#### ogluck@lima:~\$ **host ssh.ens-lyon.fr**

ssh.ens-lyon.fr is an alias for fulmar.ens-lyon.fr. fulmar.ens-lyon.fr has address 140.77.167.6

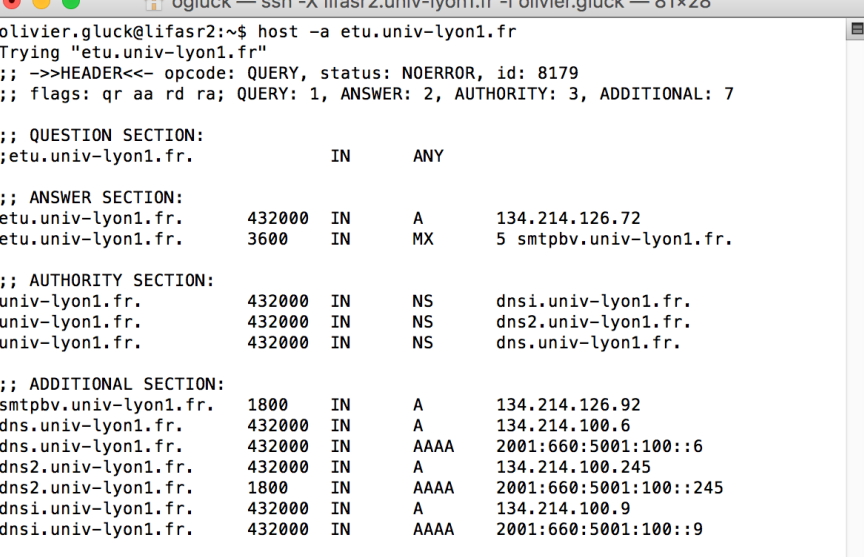

#### Received 278 bytes from 10.10.10.10#53 in 2 ms olivier.gluck@lifasr2:~\$

Olivier Glück L1 MathinfoUCBL LIFASR2 : Introduction aux réseaux et au web 64

### Configuration d'un poste de travail

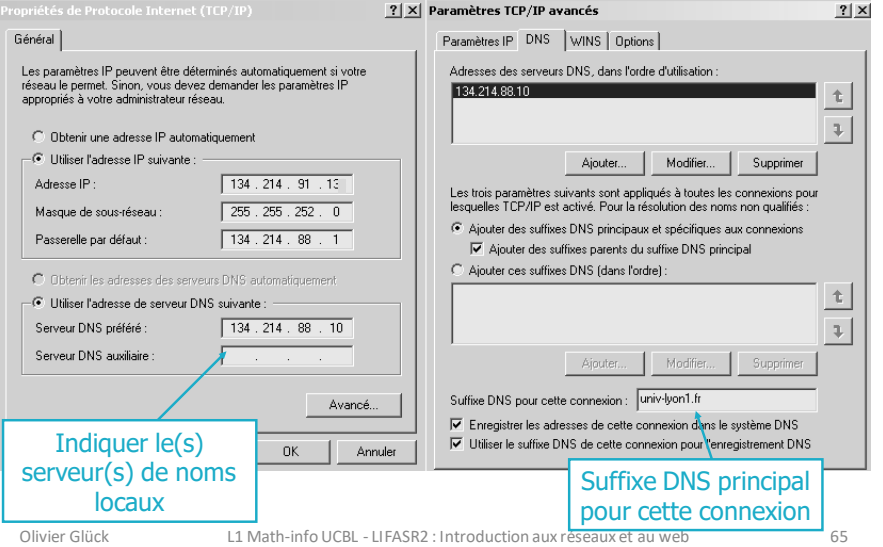

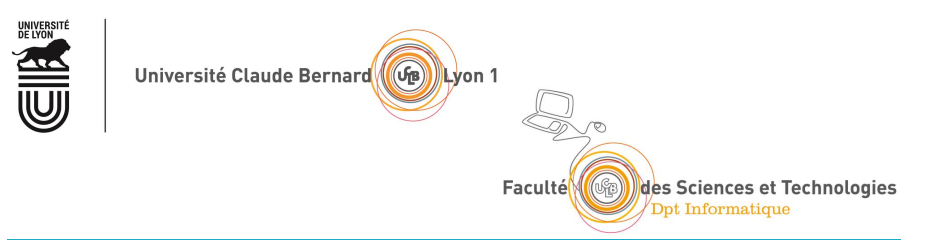

### Les autres applications(FTP, NFS, LDAP…)

### Le transfert de fichiers (FTP) L'accès aux fichiers distants (NFS, SMB) LDAP : un annuaire fédérateur

Olivier Glück L1 MathinfoUCBL LIFASR2 : Introduction aux réseaux et au web 66

#### $|D|$   $\times$ -I ocal Sustem Remote Sustem C:\Program Files\WS FTP च  $\overline{\phantom{a}}$  $N$ ame  $Date$  $Size$  $\overline{\text{Size}}$ ChaDir Nam MkDir  $k/D$ complete.way 1040311 12:58 12118 connect.vav 1040311 12:58 14354 merror vay 1040311 12:58 10008 1040311 12:58 4608  $\Box$  prorder  $\overline{rr}$ renove.exe 1040311 12:58 140800 b whatsnew txt 1040311 12:58 7533 97986 US\_FTP.hlp 1040311 12:58 US\_FTP.ini 1040311 13:00 2483 360448 US FTP95 eve 1040311 12:58 **VSFTP32.dll** 1040311 12:58 416256 Refresh **E** [-a-]  $\frac{1}{2}$   $\frac{1}{2}$  Dirlnfo  $C$  ASCII  $\widehat{\bullet}$  Binary  $\Box$  Auto WINSDOK DLL: WinSock 2.0 WS\_FTP95 LE 4.60 98.03.17, Copyright @ 1992-1998 Ipswitch, Inc.  $\overline{\phantom{a}}$ Connect Cancel LogWnd Help Options Abou  $E_2$ it  $\Box$  $21x$ ogluck@lima:"\$ ftp General Startup | Advanced | Firewall .<br>wands may be abbreviated. Comands are: Profile Name ⊡ New send<br>site<br>size<br>status  $\frac{dir}{disc}$ Delete nget<br>nkdir<br>nls<br>nodtime<br>nodtime<br>neuver<br>nmap<br>nist<br>ntrans<br>open<br>pronpt<br>passive sendpor<br>put<br>quit<br>quite<br>recv<br>restatus<br>restart<br>restart<br>rigin<br>runique ftp.ipswitch.c  $\overline{\phantom{a}}$ Automatic detec ascii<br>bell<br>binary<br>bye<br>base<br>cdup<br>chuod<br>close  $\nabla$  Anonymot anonumour Password: ogluck@ens-lyon.fr Save Pwd Account proxy  $\overline{\text{OV}}$   $\overline{\text{O}}$   $\overline{\text{O}}$

### Le transfert de fichiers

- Copie intégrale d'un fichier d'un système de fichiers vers un autre en environnement hétérogène
	- copie de fichiers à distance : **rcp**, **scp**
	- protocole de transfert de fichiers avec accès aux systèmes de fichiers local et distant: **ftp**, **tftp**, **sftp**
- Ne pas confondre avec les protocoles d'accès aux fichiers distants : NFS (RPC), SMB (Microsoft)
- Le serveur FTP maintient un "état" : répertoires courants local et distant, username

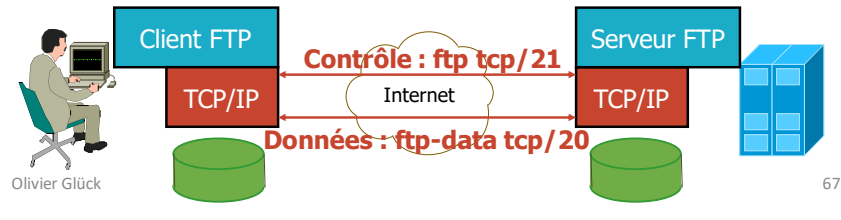

### Requêtes du protocole FTP

#### RETR <filename>

Déclanche la transmission par le serveur du fichier <filename> sur le canal de données

#### STOR <filename>

Déclanche la réception d'un fichier qui sera enregistré sur le disque sous le nom < f i l ename >. Si un fichier avec le même nom existe déjà il est remplacé par un nouveau avec les données transmisses.

#### APPE <filename>

Déclanche la réception d'un fichier qui sera enregistré sur le disque sous le nom <filename>. Si un fichier avec le même nom existe déjà, les nouvelles données lui sont concaténée.

### REST <offset>

Redémarrage en cas d'échec d'un transfert précédent. L'offset précise le numéro du dernier octet reçu. **ABOR** : abandon d'un transfert en cours.

Olivier Glück L1 MathinfoUCBL LIFASR2 : Introduction aux réseaux et au web 69

### Requêtes du protocole FTP

- **PWD**: impression du répertoire courant.
- **LIST**: catalogue du répertoire courant (canal donnée).
- NLST : catalogue succint (canal donnée).
- $CWD \leq$ repname> : changement de répertoire courant pour  $\leq$ repname>.
- $MKD \leq$ repname>: création du nouveau répertoire  $\leq$ repname>.
- $RMD$  <repname>: suppression du répertoire <repname>.
- DELE <filename> : suppression du fichier <filename>.
- RNFR <filename1> : définit le nom actuel d'un fichier à renommer.
- **RNTO**  $\leq$  filename2>: définit le nouveau nom d'un fichier à renommer.
- **STAT**: status courant de la session FTP.

**STAT** <**reprime>**: équivalent à LIST mais réponse sur le canal de contrôle. **HELP**: affiche l'aide sur les opérations du site.

NOOP : no operation.

Olivier Glück L1 MathinfoUCBL LIFASR2 : Introduction aux réseaux et au web 70

# Exemples de réponses FTP

- 125 Data connection already open
- **.150 Opening BINARY mode data connection**
- 200 Command successful
- **214 Help message**
- 220 lima.cri2000.ens-lyon.fr FTP server (Version 6.4/OpenBSD/Linux-ftpd-0.17) ready
- 226 Transfer complete
- 230 User ogluck logged in
- 331 Passwd required for ogluck
- 425 Can't open data connection
- 452 Error writing file
- 500 Command not understood
- 550 No files found

# L'accès aux fichiers distants

- Différences avec le transfert de fichiers
	- L'accès aux fichiers distants est complètement transparent pour l'utilisateur
	- Tout se passe comme si le système de fichiers distant était local
	- L'utilisateur peut éditer le fichier, le modifier, … ; les modificationsseront répercutéessur le système de fichiers distant
- **ELES deux principaux protocoles** 
	- NFS : *Network File System* (Unix/Sun-RPC)
	- SMB : *Server Message Block* (issu du monde Microsoft)

# NFS : principe de fonctionnement

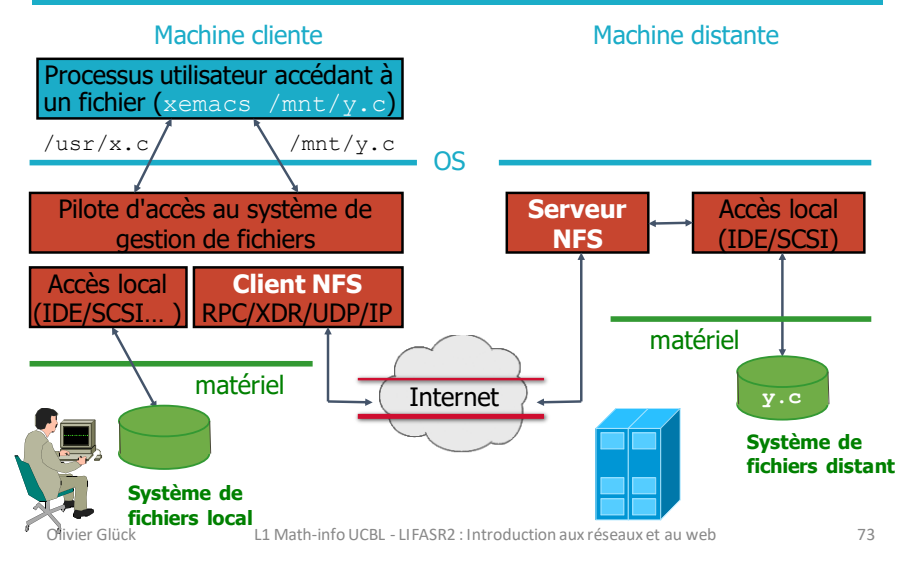

# SMB : Server Message Block

■ Protocole de Microsoft et Intel permettant le partage de ressources(disques, imprimantes…) à travers un réseau (1987)

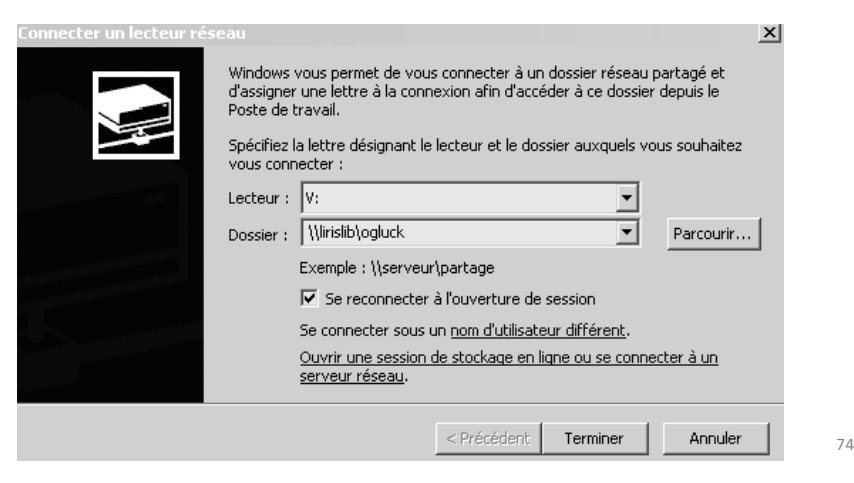

LDAP : un annuaire fédérateur

- Permettre la fusion de multiples BD dans un unique annuaire informatique
	- base Microsoft Excel du personnel administratif
	- base Microsoft Access du personnel enseignant
	- base Microsoft Excel des numéros de téléphone
	- **E** base /etc/passwd des comptes Unix des utilisateurs
	- base /etc/aliases (ou Sympa) de listes de Mail
	- base Samba des utilisateurs Windows
	- autres bases MySQL, Oracle, maps NIS,...

▪ Comment envoyer un mail à l'ensemble du personnel administratif sachant que l'administrateur système recevra uniquement une liste de (Nom, Prénom) ?

### LDAP : les objets stockés

**uid=ogluck ou=People ou=Hosts ou=Group cn=admin dc=lip,dc=ens-lyon,dc=fr**

loginShell: /bin/bash 76 dn: uid=ogluck,ou=People,dc=lip,dc=ens-lyon,dc=fr objectClass: top objectClass: account objectClass: posixAccount objectClass: shadowAccount uid: ogluck uidNumber: 44132 gidNumber: 200 homeDirectory: /home/ogluck cn: Olivier GLUCK

| Les URLs LDAP [RFC 1959]                                                                                                    |                     |                                   |                                                                                                    |
|----------------------------------------------------------------------------------------------------|---------------------|-----------------------------------|----------------------------------------------------------------------------------------------------|
| 图 Netscape: LDAP Search Results                                                                                                    |                     |                                   | $ \Box$ $\times$                                                                                                    |
| View<br>Go<br>Edit<br>Communicator<br>Help<br>File                                                                                    |                     |                                   |                                                                                                    |
| Y Bookmarks & Location: 1dap://lip-1dap-master.ens-1yon.fr:389/dc=lip,dc=ens-1yon,dc=fr?uid,cn?sub?(cn=Olivier*) / (T) What's Related |                     |                                   |                                                                                                    |
|                                                                                                    |                     | Olivier<br><b>AUMAGE</b>          |                                                                                                    |
|                                                                                                    | uid                 | oaumage                           |                                                                                                    |
| Name Olivier AUMAGE<br>L'annuaire LDAP permet la mise                                                                                 |                     |                                   |                                                                                                    |
| à jour du carnet d'adresses                                                                                                    |                     | Olivier                           | Address Book -<br>$ \Box$ x                                                                                                    |
|                                                                                                    |                     | <b>BEAUMONT</b>                   | File Edit<br>View<br>Communicator<br>Help                                                                                                    |
|                                                                                                    | mid                 | obeaumon<br>Name Olivier BEAUMONT | 2i<br>$\mathscr{L}$<br>羽<br>R<br>$\bullet_i$<br>N<br>Stop<br>New Card New List Properties New Msg<br>Call<br>Delete                                 |
| X Netscape                                                                                                    | $\vert x \vert$     |                                   | Search for<br>뵈<br>$\P$ lip                                                                                                    |
| Searching: lip                                                                                                    |                     | er BODINI                         | Show names containing:<br>0livier*                                                                                                    |
|                                                                                                    | Search              | bodini                            |                                                                                                    |
| Match all items below (And)<br>ᆆ                                                                                                    | Cancel              | <b>Ibier BODINI</b>               | <b>Directories</b><br><b>Name</b><br>$\nabla$ Email<br>Organization<br>Phone Number<br>$\leftarrow$<br><b>Sal Person 3 Bo</b><br>4: Clivier ALIMAGE |
| contains<br>Name<br>$=$<br>ᆆ                                                                                                    |                     | <b>Dlivier</b>                    | 4: Olivier BEAUMONT<br>Netcenector                                                                                                    |
|                                                                                                    |                     | <b>FAULT</b>                      | InfoSpector<br>4: Clivier BODINI<br>Verisiarecto                                                                                                    |
| More   Fewer<br>Clear                                                                                                    |                     | ffaul                             | 4: Olivier GLUCK<br>⊜ io<br>ILIIA: Olivier RIFFAULT                                                                                                 |
| Search results will appear in address book window                                                                                     | <b>Basic Search</b> | ivier RIFFAULT                    | 14 英妇的同<br>$0\%$<br>Ħ                                                                                                    |
| Olivier GLUCK                                                                                                    |                     |                                   |                                                                                                    |
| Name, Olivier GLUCK                                                                                                    |                     |                                   |                                                                                                    |
| uid<br>ogluck                                                                                                    |                     |                                   |                                                                                                    |
| 100%                                                                                                    |                     |                                   | $\frac{11}{24}$ $\frac{11}{24}$ $\frac{10}{24}$ $\frac{10}{24}$ $\frac{10}{14}$                                                                     |

ldap://lip-ldap-master.ens-lyon.fr:389/dc=lip,dc=ens-lyon,dc=fr?uid,cn?sub?(cn=Olivier\*)

# LDAP : liens avec les autres applications

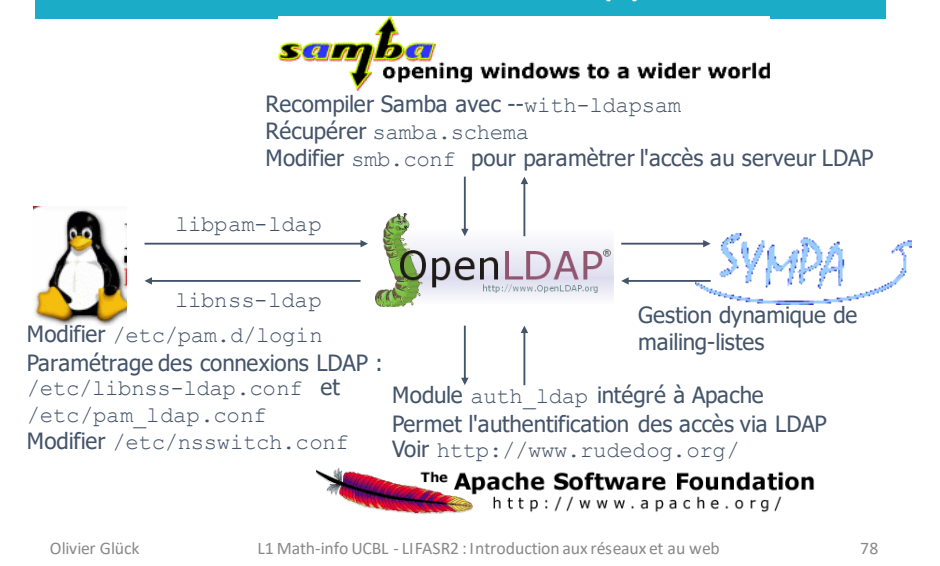